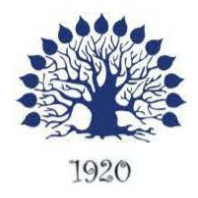

### МИНИСТЕРСТВО НАУКИ И ВЫСШЕГО ОБРАЗОВАНИЯ РОССИЙСКОЙ ФЕДЕРАЦИИ Федеральное государственное бюджетное образовательное учреждение высшего образования «Кубанский государственный университет»

Институт среднего профессионального образования

**УТВЕРЖДАЮ** Директор ИНСПО Т.П. Хлопова «26» мая 2021 г.

# Рабочая программа дисциплины

ЕН.01 Информационно-коммуникационные технологии в профессиональной деятельности

43.02.10 Туризм

Краснодар 2021

программа учебной дисциплины EH.01 «Информационно-Рабочая коммуникационные технологии в профессиональной деятельности» разработана на основе Федерального государственного образовательного стандарта (далее - ФГОС) по специальности среднего профессионального образования (далее СПО) 43.02.10 «Туризм», утвержденного приказом Минобрнауки РФ от 07.05.2014 № 474 (зарегистрирован в Минюсте России 19.06.2014 № 32806)

Лиспиплина «Информационно-коммуникационные технологии в профессиональной деятельности» Форма обучения Очная

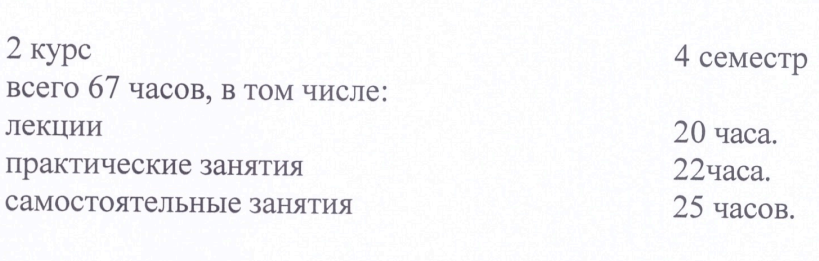

форма итогового контроля

Составитель: преподаватель

зачет

Егозаров Э.С.

Утверждена на заседании предметно-цикловой комиссии «Математика, информатика и ИКТ» протокол № 9 от «21» мая 2021 г.

Председатель предметно-цикловой комиссии: Егозаров Э.С. «21» мая 2021 г.

Рецензент (-ы):

Dupercrop 000, Aut Sarpoe Tugepu U. D. Tence Dupercrop<br>KKOO CANCAM Toyotured 10.11.

### ЛИСТ

согласования рабочей программы дисциплины ЕН.01 Информационно-коммуникационные технологии в профессиональной деятельности

Специальность среднего профессионального образования 43.02.10 Туризм

Зам. директора И Е.И. Рыбалко подпись «18» мая 2022 г.

Директор научной библиотеки КубГУ

M.A. Xyade

полпись «16» мая 2022 г.

Лицо, ответственное за установку и эксплуатацию программно-информационного обеспечения образовательной программы

И.В. Милюк

«17» мая 2022 г.

подпись

### **СОДЕРЖАНИЕ**

<span id="page-3-0"></span>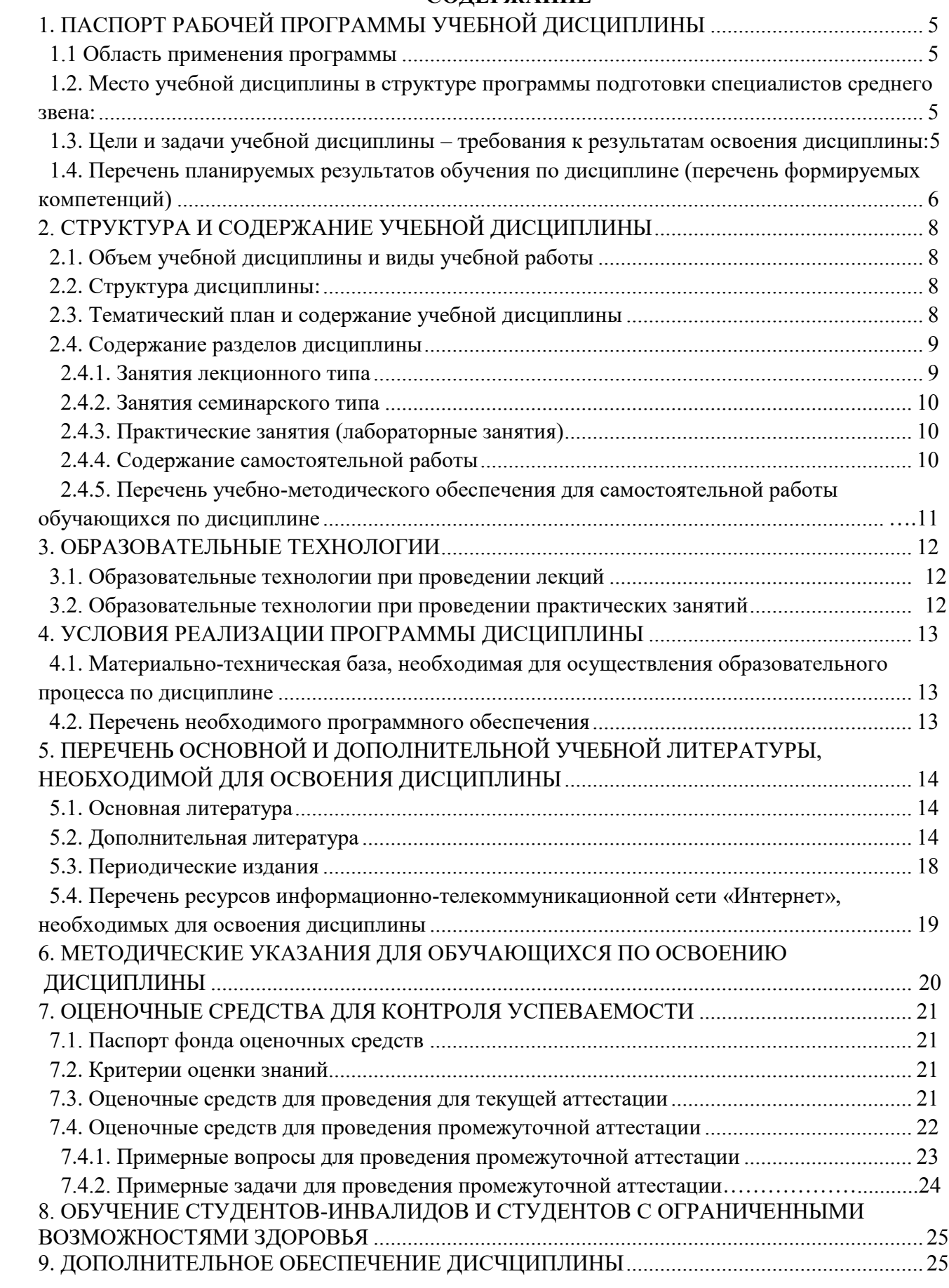

# **1. ПАСПОРТ РАБОЧЕЙ ПРОГРАММЫ УЧЕБНОЙ ДИСЦИПЛИНЫ**

### 1.1. Область применения программы

Рабочая программа учебной дисциплины ЕН.01 «Информационнокоммуникационные технологии в профессиональной деятельности» является частью программы подготовки специалистов среднего звена в соответствии с ФГОС СПО по специальности 43.02.10 «Туризм».

### <span id="page-4-0"></span>**1.2. Место учебной дисциплины в структуре программы подготовки** специалистов среднего звена:

Дисциплина ЕН.01 «Информационно-коммуникационные технологии в профессиональной деятельности» относится к математическому и общему естественнонаучному учебному циклу дисциплин.

### <span id="page-4-1"></span>1.3. Цели и задачи учебной дисциплины – требования к результатам **освоения дисциплины:**

<span id="page-4-2"></span>В результате освоения учебной дисциплины обучающийся должен

**уметь**:

У1 работатɶ в операционной системе;

У2 работатɶ с текстовым редактором;

УЗ работать с электронными таблицами;

У4 использовать сетевые программные и технические средства в профессиональной деятельности;

У5 выполнять работу с программными средствами повышения информационной безопасности;

У6 работать с профессионально ориентированным программным обеспечением;

У7 пользоваться средствами связи и техническими средствами, примеряемыми для создания, обработки и хранения документов;

У8 осуществлять документационное обеспечение профессиональной деятельности с использованием информационно-коммуникационных технологий.

### **знать**:

З1 общие принципы работы с оболочками разных операционных систем;

32 правила и методы подготовки, сохранения и редактирования текстовых документов в разных текстовых реакторах;

33 общие принципы использования стандартных функций при вычислениях, способы представления результатов в обычном и графическом виде;

З4 методы поиска необходимой информации, правила пользования основными службами глобальных сетей;

35 общий подход к организации размещения, обработки, поиска, хранения и передачи информации, защиты информации от несанкционированного доступа;

З6 общие принципы работы с различными системами бронирования и резервирования

37 правила использования оргтехники и основных средств связи;

З8 стандартное программное обеспечение делопроизводства.

## иметь практический опыт (владеть):

**-** не предусмотрено

Максимальная учебная нагрузка обучающегося 67 часов, в том числе:

- обязательная аудиторная учебная нагрузка 42 часов;
- $\cdot$  самостоятельная работа 25 часов

## 1.4. Перечень планируемых результатов обучения по дисциплине (перечень формируемых компетенций)

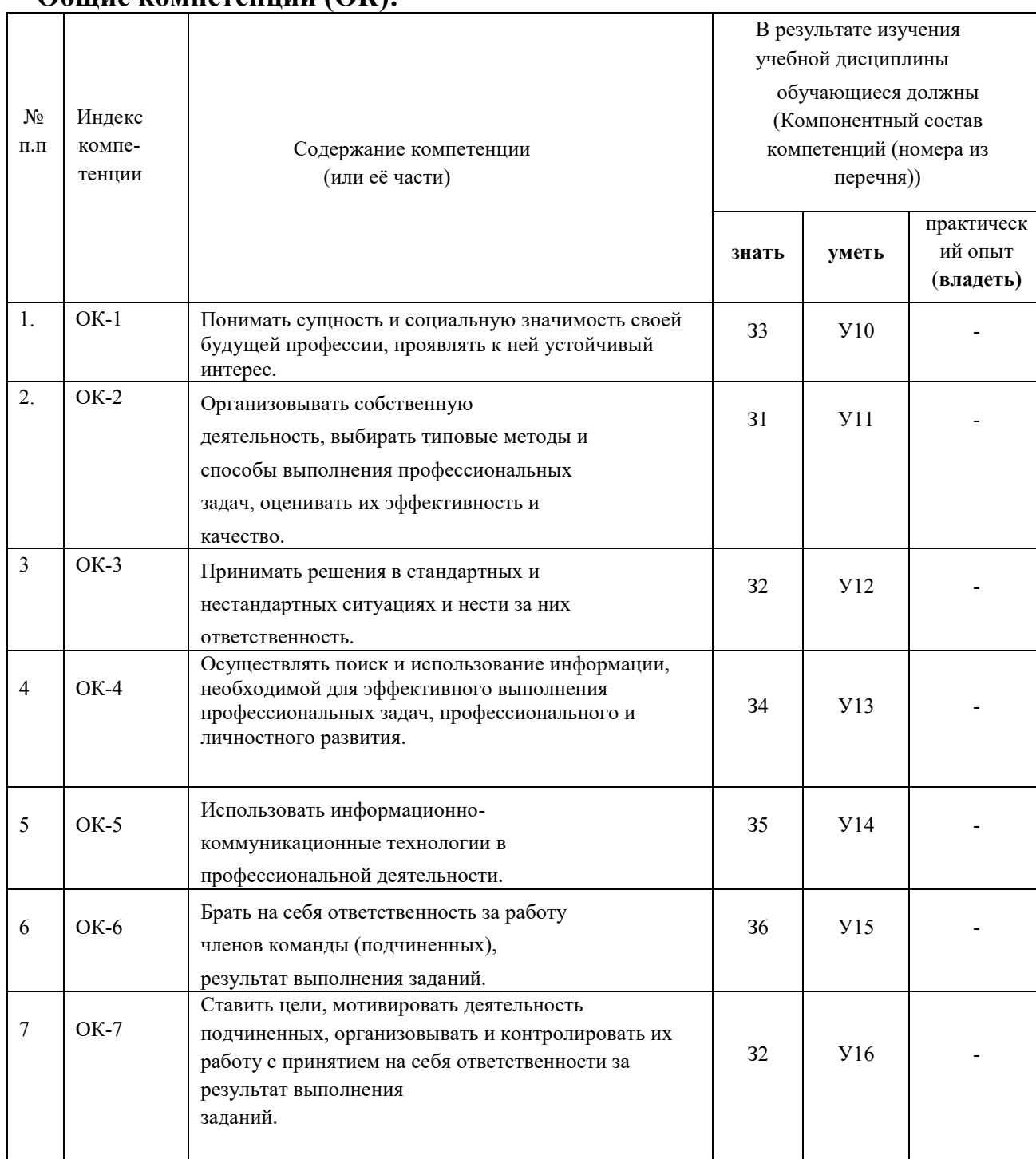

## Общие компетеннии (ОК).

<span id="page-6-0"></span>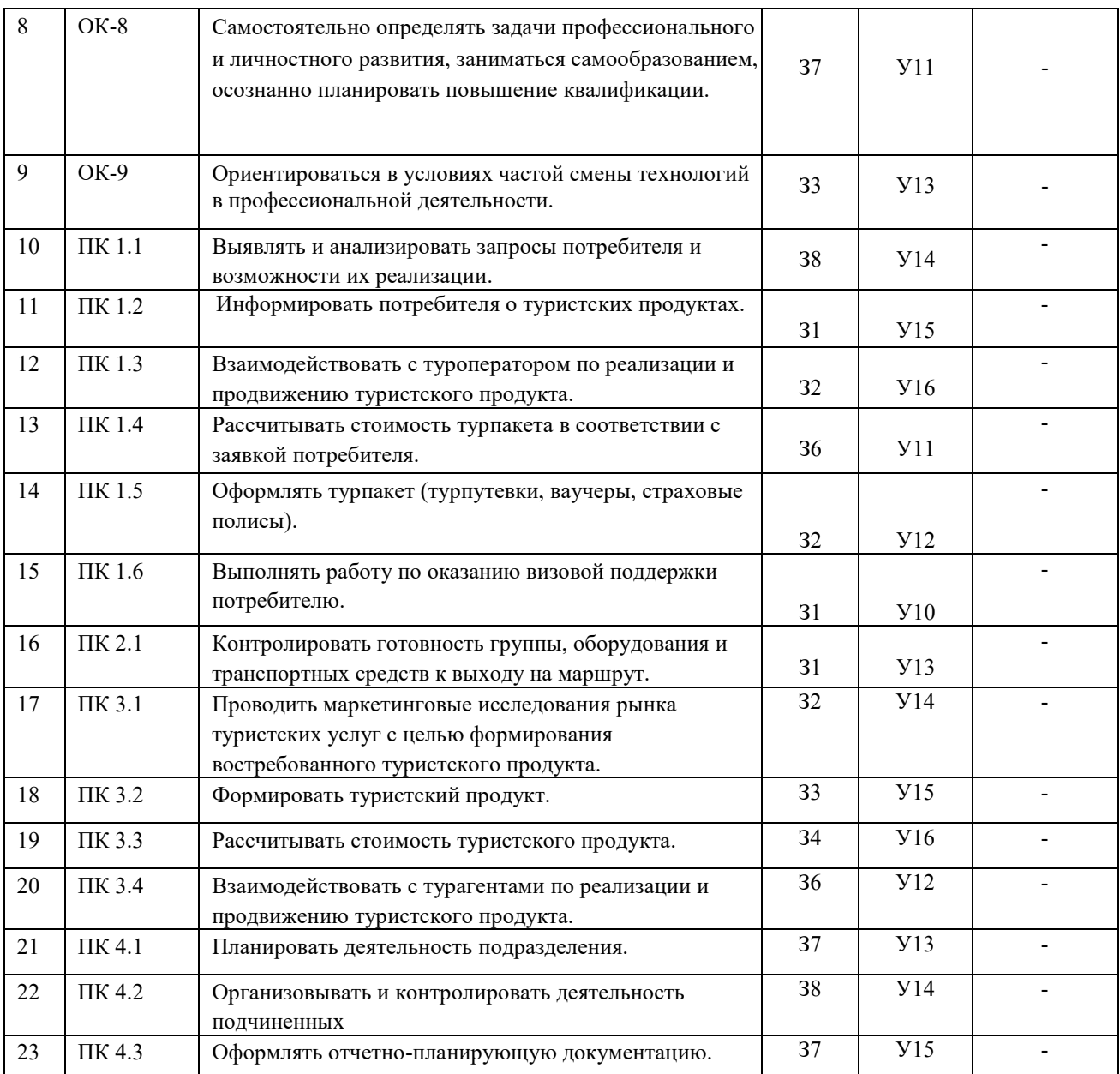

# 2. СТРУКТУРА И СОДЕРЖАНИЕ УЧЕБНОЙ ДИСЦИПЛИНЫ

## <span id="page-7-0"></span>2.1. Объем учебной дисциплины и виды учебной работы

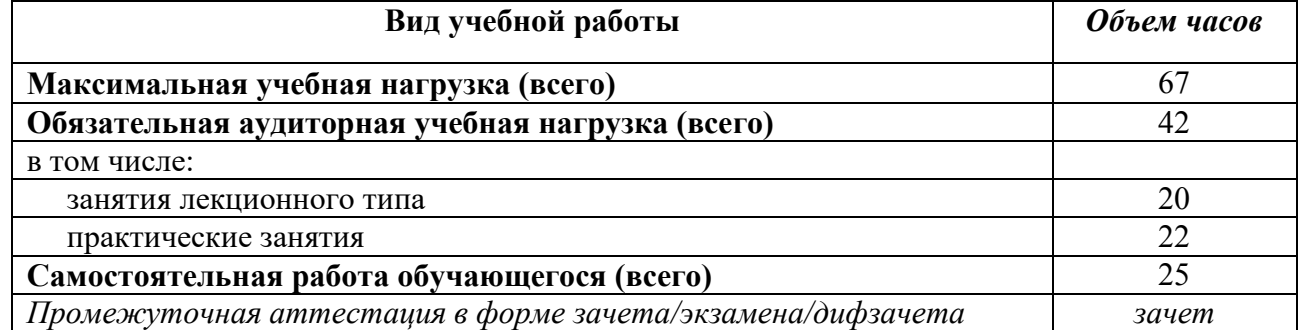

## <span id="page-7-1"></span>2.2. Структура дисциплины:

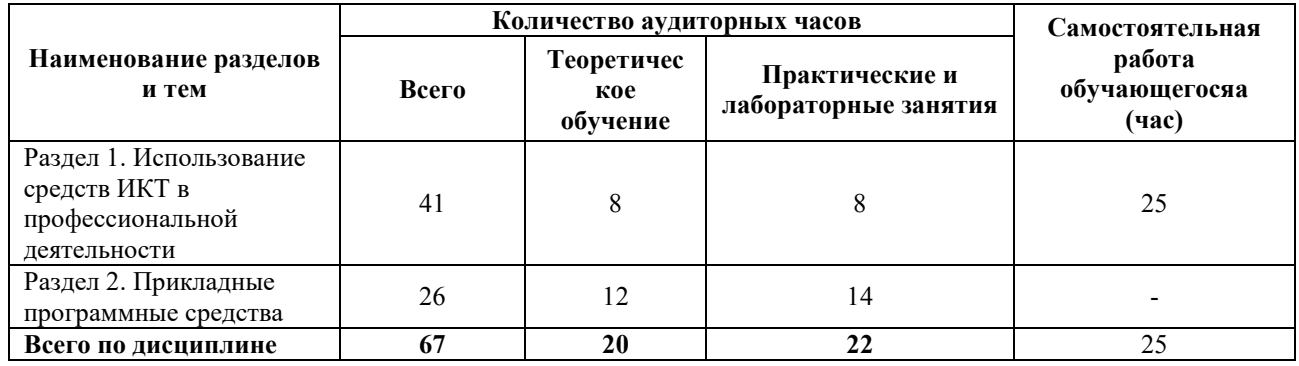

### 2.3. Тематический план и содержание учебной дисциплины

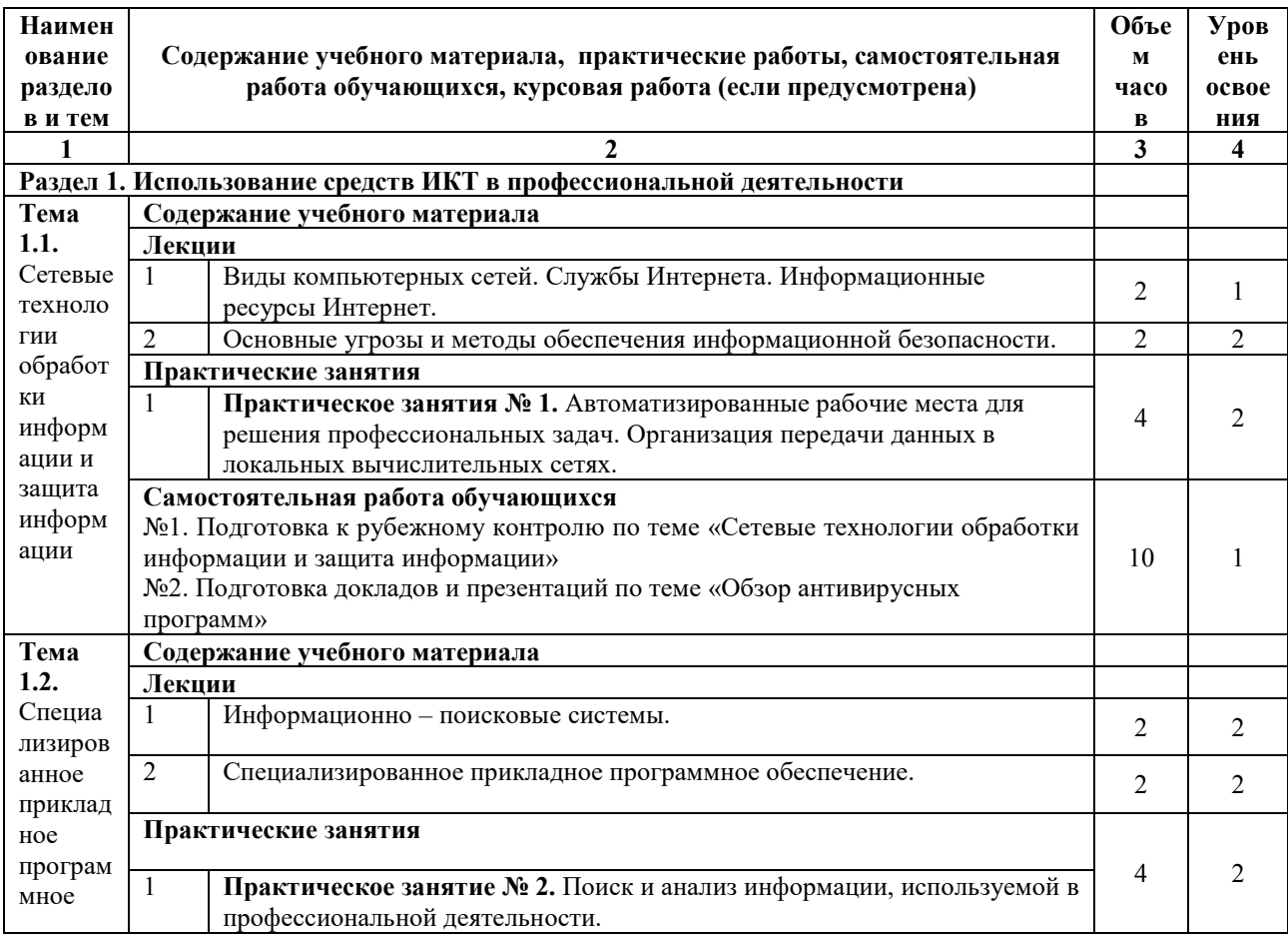

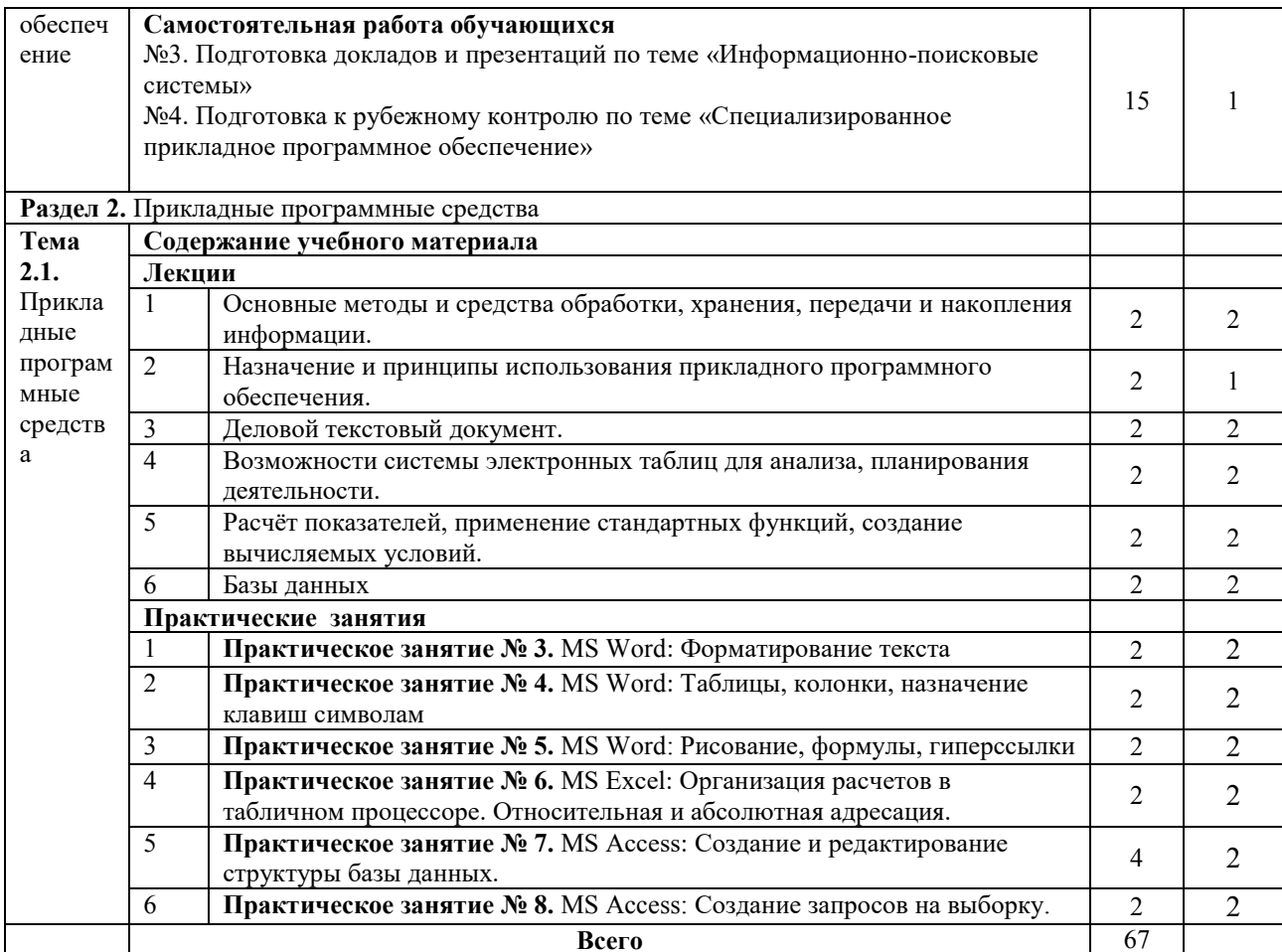

# <span id="page-8-0"></span>2.4. Содержание разделов дисциплины

## <span id="page-8-1"></span>2.4.1. Занятия лекционного типа

<span id="page-8-2"></span>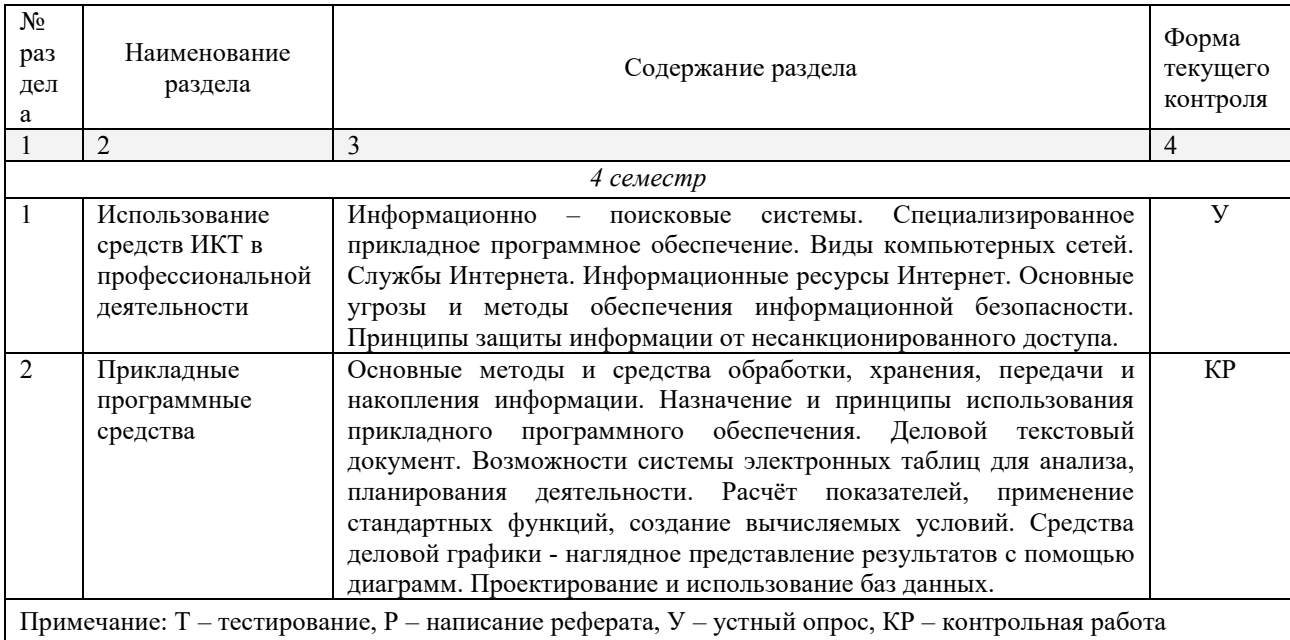

### <span id="page-9-0"></span>2.4.2. Занятия семинарского типа

Не предусмотрено

### 2.4.3. Практические занятия (Лабораторные занятия)

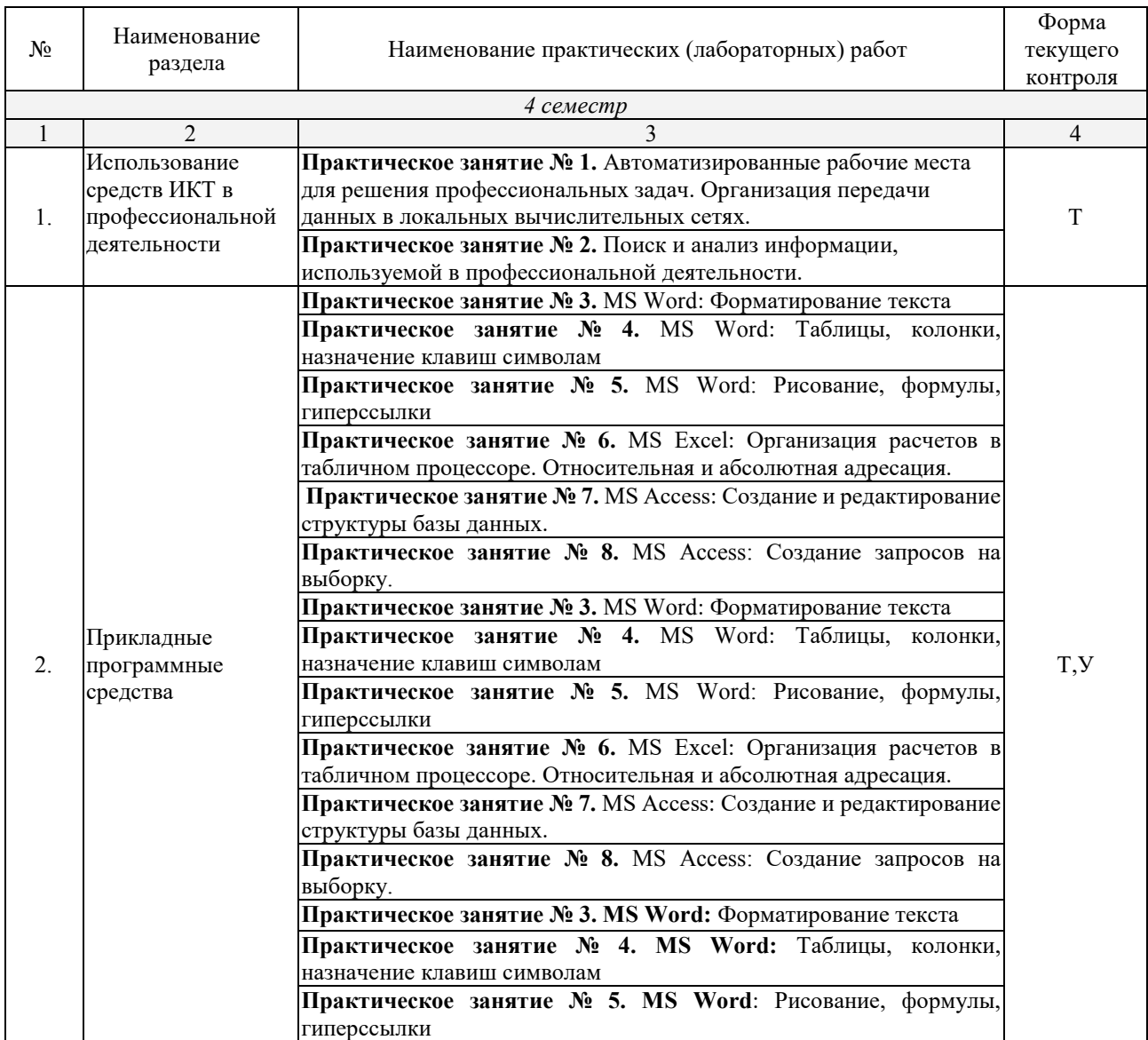

*Примечание: ПР-* практическая работа, ЛР- лабораторная работа; Т – тестирование, Р – написание *<i>r*<sub>peферата, У – устный опрос, КР – контрольная работа</sub>

## <span id="page-9-1"></span>2.4.4. Содержание самостоятельной работы

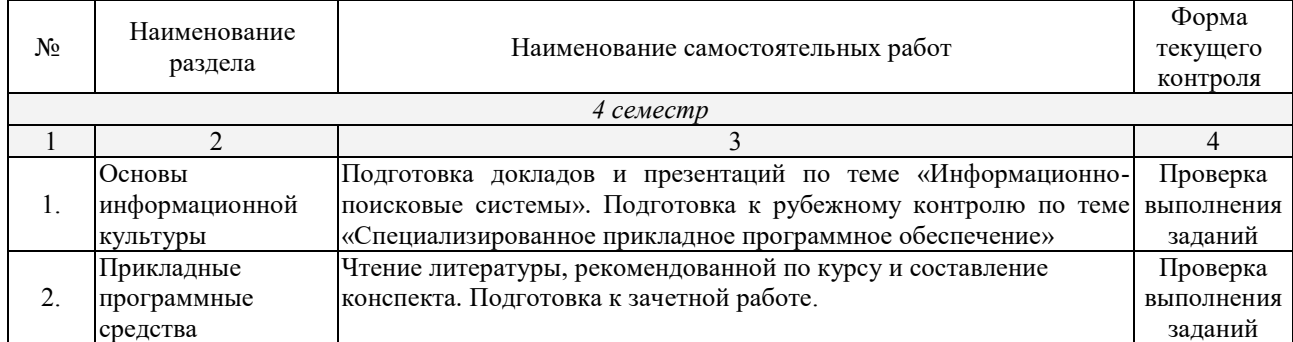

## <span id="page-10-0"></span>2.4.5. Перечень учебно-методического обеспечения для самостоятельной работы обучающихся по дисциплине

На самостоятельную работу обучающихся отводится 25 часов учебного времени.

<span id="page-10-1"></span>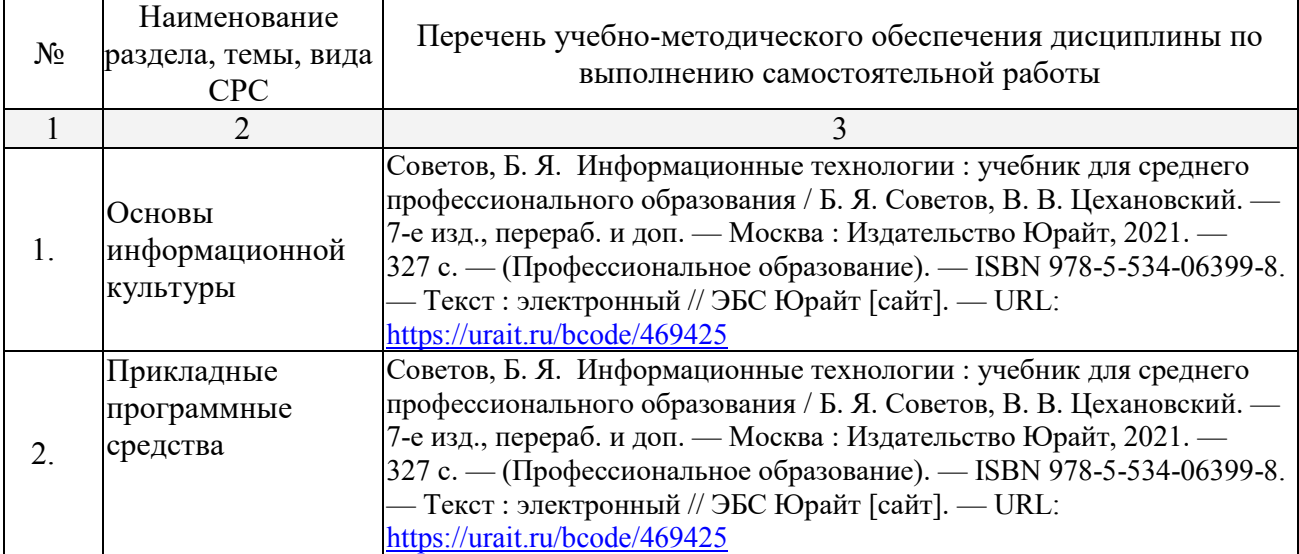

## **3. ОБРАЗОВАТЕЛЬНЫЕ ТЕХНОЛОГИИ**

# 3.1. Образовательные технологии при проведении лекций

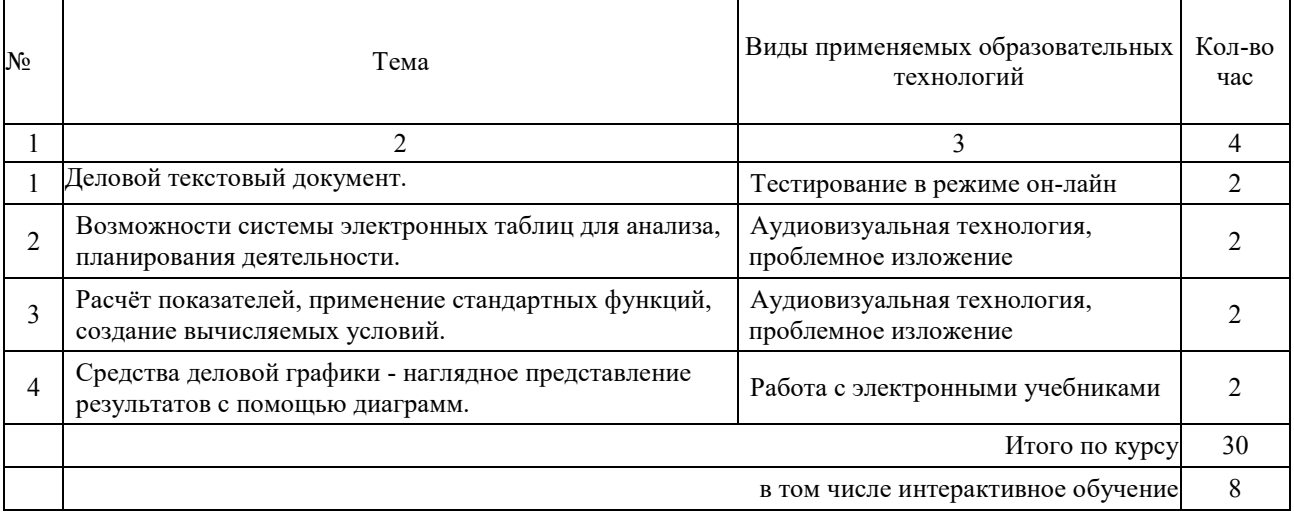

## 3.2. Образовательные технологии при проведении практических занятий **(ɥабɨɪаɬɨɪɧɵɯ ɪабɨɬ)**

<span id="page-11-0"></span>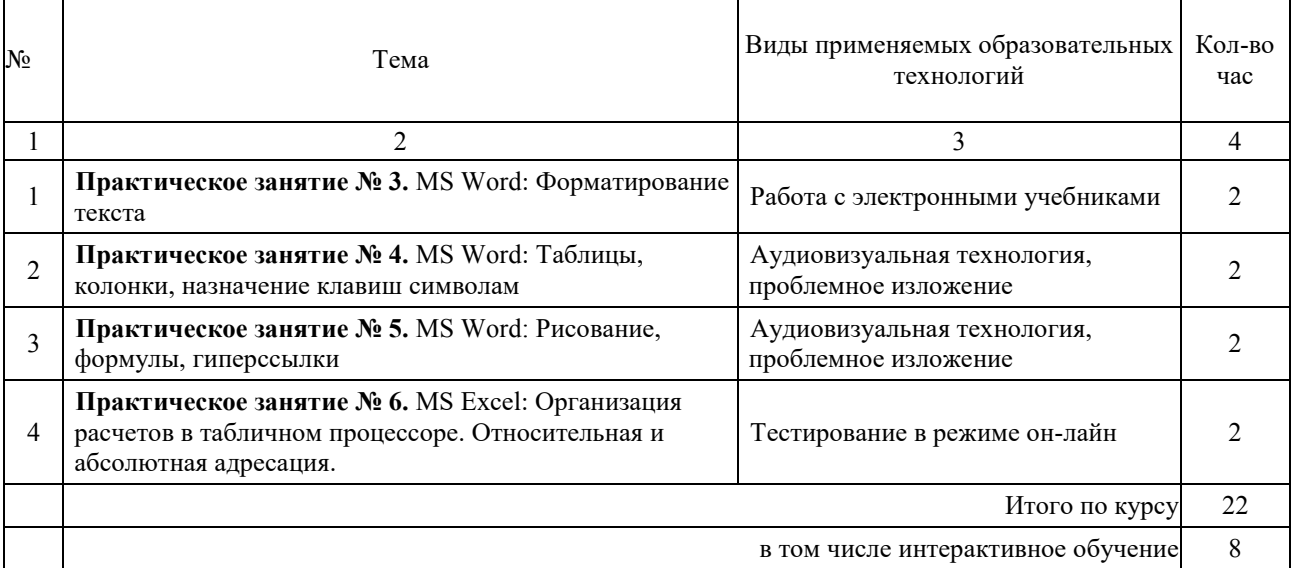

## 4. УСЛОВИЯ РЕАЛИЗАЦИИ ПРОГРАММЫ ДИСЦИПЛИНЫ

#### <span id="page-12-0"></span> $4.1.$ Материально-техническая база. необхолимая ЛЛЯ осуществления образовательного процесса по дисциплине

<span id="page-12-1"></span>Оборудование учебного кабинета:

- Персональные компьютеры.
- $\bullet$  *Cmonul.*
- Стулья.
- Доска.
- $\bullet$  Сервер.

### 4.2. Перечень необходимого программного обеспечения

- <span id="page-12-2"></span>• Операционная система Microsoft Windows 10
- Пакет программ Microsoft Office Professional Plus
- 7-zip GNULesser General Public License (свободное программное обеспечение, не ограничено, бессрочно)
- Интернет браузер Google Chrome (бесплатное программное обеспечение, не ограничено, бессрочно)
- $\bullet$  K-Lite Codec Pack  $\overline{\phantom{0}}$ универсальный набор кодеков (кодировщиковдекодировщиков) и утилит для просмотра и обработки аудио- и видеофайлов (бесплатное программное обеспечение, не ограничено, бессрочно)
- WinDjView программа для просмотра файлов в формате DJV и DjVu (свободное программное обеспечение, не ограничено, бессрочно)
- Foxit Reader прикладное программное обеспечение для просмотра электронных документов в стандарте PDF (бесплатное программное обеспечение, не ограничено, бессрочно)

### **5. ПЕРЕЧЕНЬ ОСНОВНОЙ И ДОПОЛНИТЕЛЬНОЙ УЧЕБНОЙ ЛИТЕРАТУРЫ, НЕОБХОДИМОЙ ДЛЯ ОСВОЕНИЯ ДИСЦИПЛИНЫ**

### **5.1. Основная литература**

1. Советов, Б. Я. Информационные технологии : учебник для среднего профессионального образования / Б. Я. Советов, В. В. Цехановский. — 7-е изд., перераб. и доп. — Москва: Издательство Юрайт, 2021. — 327 с. — (Профессиональное образование). — ISBN 978-5-534-06399-8. — Текст: ɷлектронный // ЭБС Юрайт [сайт]. — URL:<https://urait.ru/bcode/469425>

### 5.2. Дополнительная литература

1. Гаврилов, М. В. Информатика и информационные технологии : учебник для среднего профессионального образования / М. В. Гаврилов, В. А. Климов. — 4-е изд., перераб. и доп. — Москва: Издательство Юрайт, 2021. — 383 с. — (Профессиональное образование). — ISBN 978-5-534-03051-8. — Текст : электронный // ЭБС Юрайт [сайт]. — URL[: https://urait.ru/bcode/469424](https://urait.ru/bcode/469424)

### 5.3. Периодические издания

1. Информационно-управляющие системы. – URL:<https://dlib.eastview.com/browse/publication/71235>

- 2. Информационные ресурсы России. URL: <https://dlib.eastview.com/browse/publication/114926>
- 3. Прикладная информатика. URL[: https://dlib.eastview.com/browse/publication/66410](https://dlib.eastview.com/browse/publication/66410)
- 4. Программные продукты и системы. URL:<https://dlib.eastview.com/browse/publication/64086>

5. Вестник Московского университета. Серия 15. Вычислительная математика и кибернетика. - URL: <https://dlib.eastview.com/browse/publication/9166>

### 5.4. Перечень ресурсов информационно-телекоммуникационной сети «Интернет», необходимых для **освоения лиспиплины**

- 1. Министерство науки и высшего образования Российской Федерации : официальный сайт. -Москва. – URL: [https://minobrnauki.gov.ru](https://minobrnauki.gov.ru/)
- 2. Российское образование : федеральный портал : сайт. Москва, 2002. URL[: http://www.edu.ru](http://www.edu.ru/)
- 3. Единое окно доступа к образовательным ресурсам : информационная система : сайт. Москва, 2005. – URL: [http://window.edu.ru](http://window.edu.ru/)
- 4. Единая коллекция цифровых образовательных ресурсов : федеральный портал : сайт. Москва, 2006. – URL: [http://school-collection.edu.ru](http://school-collection.edu.ru/)
- 5. Федеральный центр информационно-образовательных ресурсов : каталог ресурсов : сайт. -Москва, 2021. – URL:<http://fcior.edu.ru/>
- 6. «УЧЕБА» : образовательный портал : сайт. Москва, 2000. URL: [http://www.ucheba.com](http://www.ucheba.com/)
- 7. Образование на русском : проект Государственного института русского языка им. А. С. Пушкина : сайт. – Москва, 2015. –URL:<https://pushkininstitute.ru/>
- 8. eLIBRARY.RU : научная электронная библиотека : сайт. –Москва, 2000. URL: [https://elibrary.ru](https://elibrary.ru/)
- 9. Национальная электронная библиотека (НЭБ) : сайт. Москва, 2021. URL: [http://rusneb.ru](http://rusneb.ru/)
- 10. КиберЛенинка : научная электронная библиотека : сайт. Москва, 2012. URL: [http://cyberleninka.ru](http://cyberleninka.ru/)
- 11. «Грамота.ру» справочно-информационный портал : сайт. Москва, 2000. URL: [http://gramota.ru](http://gramota.ru/)
- 12. Глоссарий.ru : служба тематических толковых словарей : сайт. Москва, 2000. URL: [http://glossary.ru](http://glossary.ru/)
- 13. «Academic.ru» : словари и энциклопедии : сайт. Москва, 2000. URL: [http://dic.academic.ru](http://dic.academic.ru/)
- 14. КонсультантПлюс : справочная правовая система : сайт. Москва, 1997. URL: http://consultant.ru (доступ по локалɶной сети)
- 15. Электронный фонд нормативно-технической и нормативно-правовой информации Консорциума «Кодекс» : сайт. – Санкт-Петербург. – URL:<https://docs.cntd.ru/>

### **6. МЕТОДИЧЕСКИЕ УКАЗАНИЯ ДЛЯ ОБУЧАЮЩИХСЯ ПО ОСВОЕНИЮ ДИСЦИПЛИНЫ**

<span id="page-14-0"></span>Учащиеся для полноценного освоения учебного курса «Информационнокоммуникационные технологии в профессиональной деятельности» должны составлять конспекты как при прослушивании его теоретической (лекционной) части, так и при подготовке к практическим занятиям. Желательно, чтобы конспекты лекций и семинаров записывались в логической последовательности изучения курса и содержались в одной тетради. Это обеспечит более полную подготовку как к текущим учебным занятиям, так и сессионному контролю знаний.

Самостоятельная работа учащихся является важнейшей формой учебнопознавательного процесса. Цель заданий для самостоятельной работы – закрепить и расширить знания, умения, навыки, приобретенные в результате изучения дисциплины; овладеть умением использовать полученные знания в практической работе; получить первичные навыки профессиональной деятельности.

Началом организации любой самостоятельной работы должно быть привитие навыков и умений грамотной работы с учебной и научной литературой. Этот процесс, в первую очередь, связан с нахождением необходимой для успешного овладения учебным материалом литературой. Учащийся должен изучить список нормативно-правовых актов и экономической литературы, рекомендуемый по учебной дисциплине; уметь пользоваться фондами библиотек и справочнобиблиографическими изданиями.

Задания для самостоятельной работы выполняются в письменном виде во внеаудиторное время. Работа должна носить творческий характер, при ее оценке преподаватель в первую очередь оценивает обоснованность и оригинальность выводов. В письменной работе по теме задания учащийся должен полно и всесторонне рассмотреть все аспекты темы, четко сформулировать и аргументировать свою позицию по исследуемым вопросам. Выбор конкретного задания для самостоятельной работы проводит преподаватель, ведущий практические занятия в соответствии с перечнем, указанным в планах практических занятий

### <span id="page-15-0"></span>**7. ОЦЕНОЧНЫЕ СРЕДСТВА ДЛЯ КОНТРОЛЯ УСПЕВАЕМОСТИ** 7.1. Паспорт фонда оценочных средств

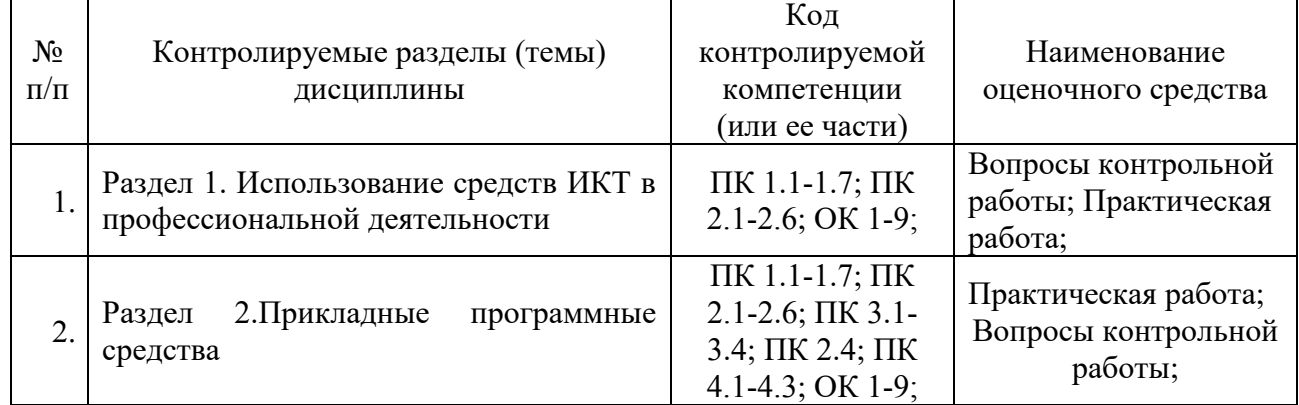

### <span id="page-15-1"></span>**7.2. Критерии оценки знаний**

<span id="page-15-2"></span>Контроль и оценка результатов освоения учебной дисциплины осуществляется преподавателем в процессе проведения практических работ, тестирования, собеседования по результатам выполнения лабораторных работ, а также решения задач, составления рабочих таблиц и подготовки сообщений к уроку. Знания студентов на практических занятиях оцениваются отметками «отлично», «хорошо», «удовлетворительно» и «неудовлетворительно».

Оценка «отлично» выставляется, когда студент показывает глубокое всестороннее знание раздела дисциплины, обязательной и дополнительной литературы, аргументировано и логически стройно излагает материал, может применять знания для анализа конкретных ситуаций.

Оценка «хорошо» ставится при твердых знаниях разделов дисциплины, обязательной литературы, знакомстве с дополнительной литературой, аргументированном изложении материала, умении применить знания для анализа конкретных ситуаций.

Оценка «удовлетворительно» ставится, когда студент в основном знает раздел дисциплины, может практически применить свои знания.

Оценка «неудовлетворительно» ставится, когда студент не освоил основного содержания дисциплины и слабо знает изучаемый раздел дисциплины.

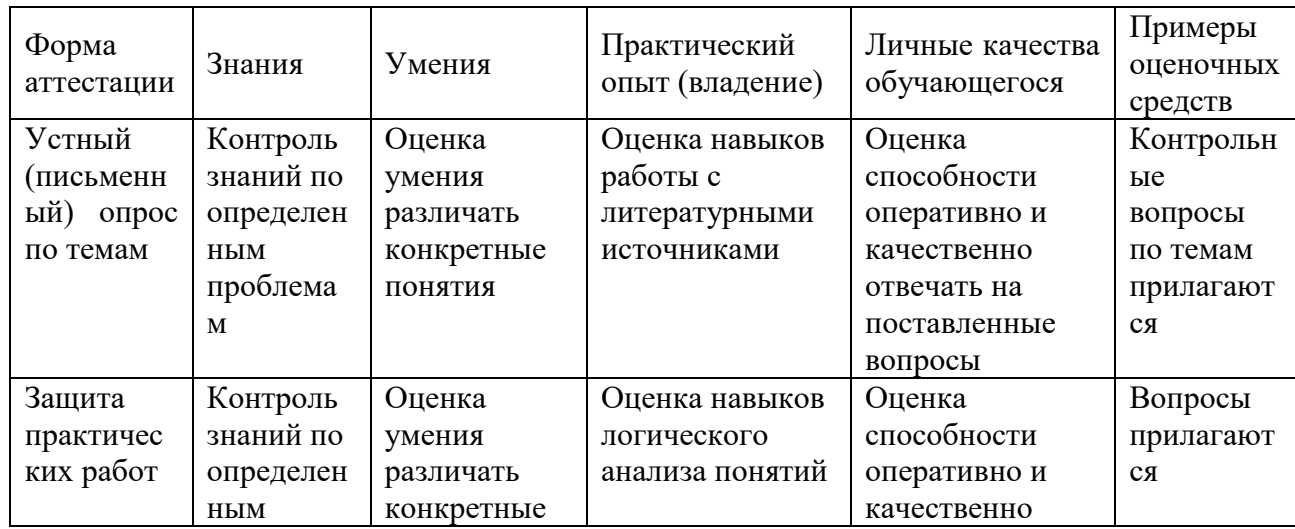

### 7.3. Оценочные средств для проведения текущей аттестации

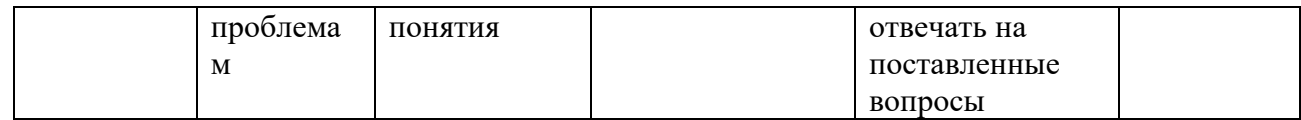

### Примерные тестовые задания:

1. База данных - это:

а) совокупность программ для хранения и обработки больших массивов информации

б) интерфейс, поддерживающий наполнение и манипулирование данными

в) определенная совокупность информации

г) специальным образом организованная и хранящаяся на внешнем носителе совокупность взаимосвязанных данных о некотором объекте

2. К какому типу данных относится значение выражения 0,7-32

а) логический

б) целый

в) числовой

г) строковый

3. Что является верным для языка SQL?

1) SQL позволяет обновлять записи в базе данных

2) SQL - это язык, являющийся стандартом ANSI

3) ни одно из утверждений не верно

4) все утверждения верны

5) SQL позволяет выполнять запросы к базе данных

6) SQL расшифровывается как язык структурированных запросов (Structured Query Language)

### Примерные вопросы для устного опроса:

1. Дать определение термину «информация».

2. Перечислить виды программного обеспечения.

3. Что называется форматированием текста?

### <span id="page-16-0"></span>7.4. Оценочные средств для проведения промежуточной аттестации

Промежуточная аттестация

<span id="page-16-1"></span>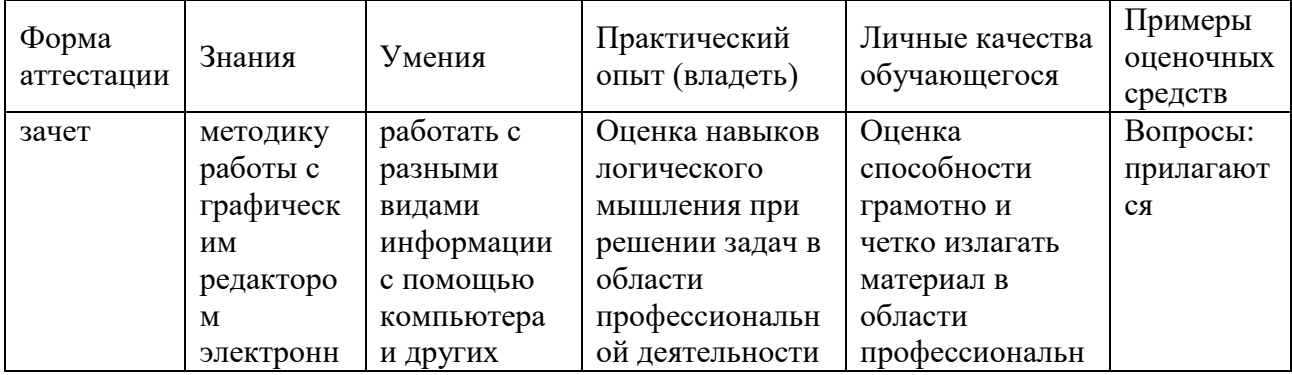

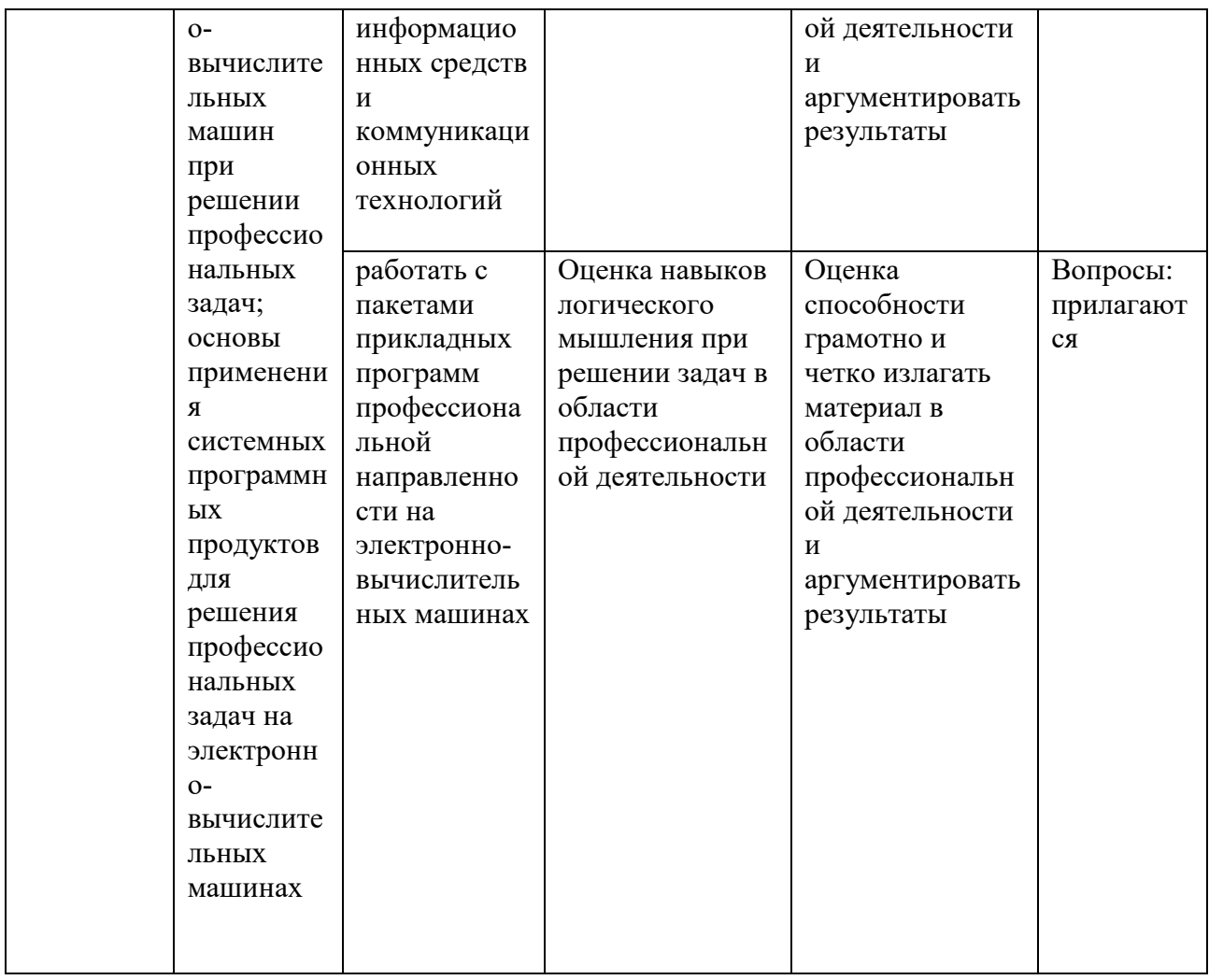

## 7.4.1. Примерные вопросы для проведения промежуточной аттестации (зачет)

1 Работать в операционной системе;

2 Работать с текстовым редактором;

3 Работать с электронными таблицами;

4 Использовать сетевые программные и технические средства в профессиональной деятельности;

5 Выполнять работу с программными средствами повышения информационной безопасности:

6 Работать с профессионально ориентированным программным обеспечением;

7 Пользоваться средствами связи и техническими средствами, примеряемыми для создания, обработки и хранения документов;

8 Осуществлять документационное обеспечение профессиональной деятельности с использованием информационно-коммуникационных технологий.

знать:

9 Общие принципы работы с оболочками разных операционных систем;

10 Правила и методы подготовки, сохранения и редактирования текстовых

документов в разных текстовых реакторах;

11 Общие принципы использования стандартных функций при вычислениях, способы представления результатов в обычном и графическом виде;

12 Методы поиска необходимой информации, правила пользования основными службами глобальных сетей;

13 Общий подход к организации размещения, обработки, поиска, хранения и передачи информации, защиты информации от несанкционированного доступа;

14 Общие принципы работы с различными системами бронирования и резервирования

15 Правила использования оргтехники и основных средств связи;

16 Стандартное программное обеспечение делопроизводства

### 7.4.2. Примерные экзаменационные задачи на экзамен/диф зачет

Не предусмотрено

### **8. ОБУЧЕНИЕ СТУДЕНТОВ-ИНВАЛИДОВ И СТУДЕНТОВ С ОГРАНИЧЕННЫМИ ВОЗМОЖНОСТЯМИ ЗДОРОВЬЯ**

Порядок обучения инвалидов и студентов с ограниченными возможностями определен «Положением КубГУ об обучении студентов-инвалидов и студентов с ограниченными возможностями здоровья».

Для лиц с ограниченными возможностями здоровья предусмотрены образовательные технологии, учитывающие особенности и состояние здоровья таких лиц.

## **9. ДОПОЛНИТЕЛЬНОЕ ОБЕСПЕЧЕНИЕ ДИСЦИПЛИНЫ**

Не предусмотренно.

### Рецензия

### на рабочую программу дисциплины ЕН.01 Информационнокоммуникационные технологии в профессиональной деятельности 43.02.10 Туризм

Представленная для рецензирования рабочая программа дисциплины ЕН.01 Информационно-коммуникационные технологии в профессиональной деятельности составлена в соответствии с целями и задачами, разработана на основе на основе требований федерального государственного образовательного стандарта специальности среднего профессионального образования 43.02.10 «Туризм», утвержденного приказом Минобрнауки РФ от 07.05.2014 № 474 (зарегистрирован в Минюсте России 19.06.2014 № 32806) и отвечает требованиям подготовки специалиста среднего звена.

Учебная лиспиплина EH.01 Информационно-коммуникационные технологии в профессиональной деятельности изучается студентами ИНСПО по специальности 43.02.10 Туризм на основе общего образования на четвертом году обучения и закрепляет основы освоения ФГОС 43.02.10 Туризм.

Содержание программы систематизирует знания обучающихся об информационно-коммуникационных технологий, полученные обучающимися на уроках информатики, а также формирует целостное представление о роли в жизни общества информационных технологий.

Рабочая программа предусматривает изучение и освоение знаний в области информационно-коммуникационных технологий (ИКТ) в современном обществе, понимание основ правовых аспектов использования компьютерных программ и работы в Интернете.

Представленная рабочая программа содержит все требуемые разделы: паспорт программы, структуру и содержание учебной дисциплины, условия реализации программы, контроль дисциплины и критерий оценки результатов освоения учебной дисциплины, список рекомендуемой литературы.

В рабочей программе четко сформулированы цели курса, тематический план для очной формы обучения, требования к знаниям и умениям, формируемые в процессе обучения данной дисциплины, а также содержание каждой темы.

В рецензируемой рабочей программе профессионально последовательно и грамотно изложены изучаемые темы и вопросы дисциплины ЕН.03 Информационное обеспечение профессиональной деятельности. Приведен актуальный список используемой и рекомендованной для изучения литературы, которая позволит обучающимся в совершенстве владеть информационнокоммуникационных технологиями. Материально-техническое обеспечение дисциплины - пакеты прикладных программ компании Microsoft: Word, Excel, PowerPoint, Access, тематические презентации и т.п.

B методическом разделе программы приводятся указания ДЛЯ внеаудиторной самостоятельной работы обучающихся.

В программе приведены формы текущего контроля успеваемости: презентации, устные опросы, практические работы. Автор отмечает обязательное применение компьютерных лабораторных практикумов.

При составлении программы учтены требования, предъявляемые к

специалистам по организации обслуживания в общественном питании со профессиональным образованием. Содержание среднем дисциплины соответствует учебному плану специальности 43.02.10 Туризм.

Таким образом, рецензируемая рабочая программа соответствует требованиям специалиста и в связи с этим она может быть рекомендована к использованию в учебном процессе в ходе реализации образовательной программы среднего (полного) общего образования при подготовке менеджеров по специальности 43.02.10 Туризм, поступающих на базе основного общего образования.

Репензент

KPAL Duperetop<br>000 "Альбатрос" Transpor U.D. Tum

### Рецензия

### на рабочую программу дисциплины ЕН.01 Информационнокоммуникационные технологии в профессиональной деятельности 43.02.10 Туризм

Рецензируемая рабочая программа составлена в соответствии с ФГОС среднего общего образования, в соответствии с Рекомендациями по организации получения среднего общего образования в пределах освоения образовательных программ среднего профессионального образования на базе основного общего образования. на основе требований федерального государственного образовательного стандарта специальности среднего профессионального образования 43.02.10 «Туризм», утвержденного приказом Минобрнауки РФ от 07.05.2014 № 474 (зарегистрирован в Минюсте России 19.06.2014 № 32806).

Рабочая программа содержит: паспорт программы, структуру и содержание учебной дисциплины, условия реализации программы, контроль дисциплины и критерий оценки результатов освоения учебной дисциплины.

Программа содержит тематический план для очной формы обучения, требования к знаниям и умениям, формируемые в процессе обучения данной дисциплины, а также содержание каждой темы.

Рабочей программой предусмотрено приобретение знаний в области информационно-коммуникационных технологий (ИКТ).

Рабочей программой предусмотрено выполнение самостоятельной работы по определенным темам.

В рабочей программе отражена тематика практических работ, которая соответствует содержанию практической части, а также практические умения:

- владение навыками алгоритмического мышления и понимание методов формального описания алгоритмов, владение знанием основных алгоритмических конструкций, умение анализировать алгоритмы;

- использование готовых прикладных компьютерных программ по профилю подготовки;

- владение способами представления, хранения и обработки данных на компьютере;

- владение компьютерными средствами представления и анализа данных;

- применение на практике средств защиты информации от вредоносных программ, соблюдение правил личной безопасности и этики в работе с информацией и средствами коммуникаций в Интернете.

В программе приведены формы текущего контроля успеваемости: презентации, устные опросы, практические работы. Автор отмечает обязательное применение компьютерных лабораторных практикумов. Программа содержит вопросы для самостоятельной работы и самоконтроля студентов.

В списке литературы используется наименований учебных пособий за последние пять лет издания, в том числе лабораторные практикумы по изучаемой дисциплине. Материально-техническое обеспечение дисциплины -

пакеты прикладных программ компании Microsoft: Word, Excel, PowerPoint, Access, тематические презентации и т.п.

Реализация данной программы обеспечивает соответствующую подготовку специалистов по организации обслуживания в общественном питании в области информатики. Содержание дисциплины соответствует учебному плану специальности Рабочая программа (РПД) рекомендуется для внедрения в учебный процесс.

Рецензент

Dupercrop<br>KKOO CATICAM" Tpyst

VpyStumeb 10. H.